## SECONDARY SCHOOL ANNUAL EXAMINATIONS 2006 Educational Assessment Unit – Education Division INFORMATION AND COMMUNICATIONS FORM 4 TIME: 1 h 30 min **TECHNOLOGY** Class: Name: For office use only: **Paper Total Practical Test Question 1 Question 2 Question 3 Question 4 Final Mark** (max 20 marks) (max 20 marks) (max 20 marks) (max 20 marks) 80% 20% Answer ALL questions. This paper carries 80 marks. This question is about Using the Computer and Managing Files. The picture below shows the basic information of a certain computer system. System: Microsoft Windows XP Professional Version 2002 Manufactured by: Fujitsu Siemens Computers Intel Pentium 4 CPU 3.20GHz 512MB of RAM U COMPUTERS

| i) | Write down | the name of | of the  | Operating | System   |
|----|------------|-------------|---------|-----------|----------|
| 1/ | WILL GOWII | uic manic ( | ,, ,,,, | Obtianie  | D vocum. |

[1] Write down the **type of CPU**. ii) [1] Write down the amount of RAM. iii) [1] One item in the picture above is **3.20GHz**. **Underline** one of the iv) statements below to show what the number is referring to. The hard disk speed. The processor speed. [1] (b) The picture on the right shows some of the **items** that you can select after clicking the Start button. Set Program Access and Defaults Connect To Printers and Faxes i) Which item is used to change the **keyboard** language? Help and Support [1] ) Search ii) Which item is used to look for a particular file? 777 Run... [1] iii) Which item is used if you want to know **how to fix a problem**? [1] Write down the item which, if clicked, shows the picture given below. iv) [1] What do you want to search for? ♠ Pictures, music, or video → Documents (word processing, spreadsheet, etc.) → 🛐 All files and folders Computers or people (c) Look carefully again at the picture above. Then write down whether the following are true or false. True or False i) Button 2 may be used to find the folder which you have created one month ago. [1] Button 1 may be used to find an image that you have ii) drawn last week. [1] Button 3 is used to find the folder that you have iii) forgotten its name. [1] iv) Besides the hard disk, you can also look for a particular file in a floppy disk. [1] d) Complete the following paragraphs by writing down the **correct word** given in brackets. The two symbols '\*' and \_\_\_\_\_\_ ('&', '\$', '?') may [1] be used when you are looking for particular files or folders. These two symbols are called (wild, wildcard, wide) [1] characters. They are usually typed in the part of the\_\_\_\_\_ (filename, computer, document) which [1]

|         | you have forgotten.                                                                                                    |
|---------|----------------------------------------------------------------------------------------------------|
|         | The '*' is used for any group of characters in                                                                         |
|         | (a different, a nearby, the same) position as the '*'. For example, typing                                             |
|         | b*ge finds (bug, baggage, baggie). While                                                                               |
|         | typing (*.*, *.xp, *.xls) will look for all                                                                            |
|         | spreadsheet files.                                                                                                    |
| e)      | <b>Tick</b> ( $\checkmark$ ) the correct answer to each of the following two questions.                                |
| i)      | The image of a screen may be captured by pressing the key:  Page Up. Scroll. Print Screen.                             |
| ii)     | The captured image of the screen may then be:  underlined.  pasted in a word document.  checked for spelling mistakes. |
| This qu | estion is about Word Processing.                                                                                       |
|         | There are a number of operating systems in common use. The                                                             |
|         | personal computer was introduced way back in 1981 and was originally supplied with an operating system called DOS.     |
|         | This operating system was very basic, and you had to be a bit of a computer expert to use it.                          |
|         | Later on Windows was introduced.                                                                                       |
|         | This is the operating system that is                                                                                   |
|         | most widely used on computers today.                                                                                   |
|         | Look carefully at the shaded areas of the text box above. Then write down the features on their proper arrow.          |
| (b)     | One of the statements below does the task of the icon shown on the right. Underline the correct statement.             |
|         | Paint brush Copy formatting Print preview                                                                              |

|             | document under a different file fo                                                                                                    | imat.                                                             |  |  |
|-------------|----------------------------------------------------------------------------------------------------|-------------------------------------------------------------------|--|--|
|             | File name: Annual Area F4.doc                                                                                                    | <b>₹</b>                                                          |  |  |
|             | Save as type: Word Document (*.                                                                                                    | doc)                                                              |  |  |
|             | Draw lines to match the <b>file formats</b> given below with their correct <b>file extension</b> . <i>The first one has been done as an example</i> .                                                                                                    |                                                                   |  |  |
|             | File format                                                                                                    | File extension                                                    |  |  |
|             | Word document —                                                                                                    | .htm                                                              |  |  |
|             | Web page                                                                                                    | .doc                                                              |  |  |
|             | Rich text format                                                                                                    | .txt                                                              |  |  |
|             | Document template                                                                                                    | .rtf                                                              |  |  |
|             | Plain text                                                                                                    | .dot                                                              |  |  |
| d)          | The picture below shows part of the were set.                                                                                                    | he ruler after four different <b>tab stops</b>                    |  |  |
|             | 1 · · · \ \ \ \ \ \ \ \ \ \ \ \ \ \ \ \                                                                                                    | 2 · <u>1</u> · 3 · · <u>1</u> <u>4</u> · · · · 5 <u>1</u> · ·     |  |  |
| i)          | Tick (✓)the statement which best                                                                                                    | describes what a tab stop is used for:                            |  |  |
|             | <ul> <li>To copy and paste text.</li> <li>Lets you align text.</li> <li>Prevents a table from deletion.</li> </ul>                                                                                                    |                                                                   |  |  |
|             | · ·                                                                                                    | tion.                                                             |  |  |
| ii)         | <ul> <li>Prevents a table from delet</li> </ul>                                                                                                    | g tab stop settings are <b>True</b> or <b>False</b> .             |  |  |
| ii)         | Prevents a table from delet  Write down whether the following                                                                                                    | g tab stop settings are <b>True</b> or <b>False</b> .  True/False |  |  |
| ii)         | <ul> <li>Prevents a table from delet</li> <li>Write down whether the following</li> <li>is the Left 7</li> </ul>                                                                                                    | g tab stop settings are <b>True</b> or <b>False</b> .  True/False |  |  |
| ii)         | <ul> <li>Prevents a table from delet</li> <li>Write down whether the following</li> <li>is the Left 7</li> <li>is the Right</li> </ul>                                                                                                    | Tab  Tab                                                          |  |  |
| ii)         | <ul> <li>Prevents a table from deleter</li> <li>Write down whether the following</li> <li>L is the Left 7</li> <li>L is the Right</li> <li>L is the Centre</li> </ul>                                                                                                    | True/False Tab Tab Tab Tab                                        |  |  |
| ii)         | <ul> <li>Prevents a table from deleter</li> <li>Write down whether the following</li> <li>L is the Left 7</li> <li>L is the Right</li> <li>L is the Right</li> <li>L is the Decir</li> </ul>                                                                                                    | True/False Tab Tab Tab Tab Tab Tab Tab Tab Tab Tab                |  |  |
| ii)<br>iii) | <ul> <li>Prevents a table from deleter</li> <li>Write down whether the following</li> <li>L is the Left 7</li> <li>L is the Right</li> <li>L is the Centre</li> </ul>                                                                                                    | True/False Tab Tab Tab Tab Tab Tab Tab Tab Tab Tab                |  |  |
| iii)        | • Prevents a table from deleter.  Write down whether the following   L is the Left   is the Right  is the Centre  is the Decire.  Write down the size of the left many                                                                                                    | True/False Tab Tab Tab Tab Tab Tab Tab Tab Tab Tab                |  |  |
| iii)        | • Prevents a table from deleter.  Write down whether the following   L is the Left   is the Right  is the Centre  is the Decire.  Write down the size of the left many                                                                                                    | True/False Tab Tab Tab Tab Tab Tab Tab Tab Tab Tab                |  |  |
| iii)        | ● Prevents a table from deleter.  Write down whether the following.  L is the Left of the left of the left of the | True/False Tab Tab Tab Tab Tab Tab Tab Tab Tab Tab                |  |  |
| iii)        | • Prevents a table from deleter.  Write down whether the following   L is the Left   I is the Right  I is the Central  I is the Decir.  Write down the size of the left material   Complete the sentences below on  spreadsheet labels  Mail merge can be used to send                                                                                                    | True/False Tab Tab Tab Tab Tab Tab Tab Tab Tab Tab                |  |  |
| iii)        | <ul> <li>Prevents a table from deleter Write down whether the following</li> <li>L is the Left To is the Right</li> <li>L is the Right</li> <li>L is the Prevents is the Decir</li> <li>Write down the size of the left material with the sentences below on spreadsheet labels</li> <li>Mail merge can be used to send a party.</li> <li>The letter of invitation is prepared</li> </ul>                                                                                                    | True/False Tab Tab Tab Tab Tab Tab Tab Tab Tab Tab                |  |  |

## 3 This question is about Spreadsheets.

(a) The following are three different **cell references** that may be used in a formula:

A7 \$A\$7 \$A7

- i) Write down the **absolute** cell reference. [1]
- ii) Write down the **relative** cell reference.
- iii) Write down the **mixed** cell reference. [1]
- (b) The picture below shows a spreadsheet with some student names and their examination mark.

|   | Α            | В         | С         |  |
|---|--------------|-----------|-----------|--|
| 1 | Student Name | Exam Mark | Pass/Fail |  |
| 2 | John         | 83        | Pass      |  |
| 3 | Rita         | 65        | Pass      |  |
| 4 | Mary         | 34        | Fail      |  |
| 5 | Peter        | 71        |           |  |
| 6 | Jane         | 45        |           |  |
| 7 | Gino         | 25        |           |  |
| 8 |              |           |           |  |

The following formula was typed in cell C2 and then dragged to cell C4.

- i) Write down in cells C5, C6 and C7 of the picture above, what you **expect to see** if the same formula is copied in these three cells.
- ii) Copy the formula on the line below such that students pass if they obtain from 50 marks upwards.

iii) Complete the following formula with **NO** (for not promoted) and **YES** (for promoted). Assume that a mark is in E2 and the pass mark is 200.

iv) **Draw lines** to show the meaning of the following symbols. *One has been done as an example.* 

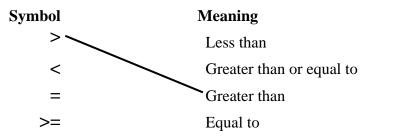

[1]

[1]

[1]

[1]

[1][1]

[1]

[1]

(c) The following chart shows the number of **DVDs sold** during a particular **week** by a shop.

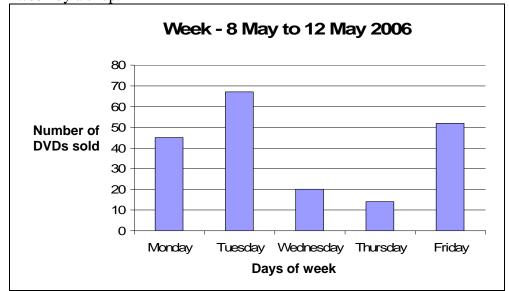

i) Write down the **dates** for which the chart was drawn.

ii) On which **day** was the **highest number** of DVDs sold?

iii) On which **day** was the **least number** of DVDs sold?

| | [1]

iv) How **many DVDs** where sold on **Wednesday**?

[1]

[1]

v) The **type of chart** may be changed as shown in the four pictures below. Use the following words to **label the four charts**.

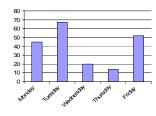

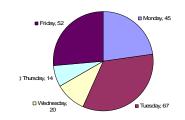

1.

2.

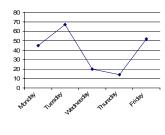

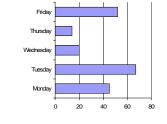

3.

4.

[2]

[2]

| 1)        | Write down whether the following sentences are <b>True</b> or <b>False</b> .                                                                                                    |                                                                                                    |               |  |
|-----------|----------------------------------------------------------------------------------------------------|----------------------------------------------------------------------------------------------------|---------------|--|
| i)<br>ii) | therefore saves you<br>Internet cache is use                                                                                                    | y some websites to identify you and from having to log in again. ed to store a copy of the information of                                              | True/False    |  |
| iii)      | the website that you A web-based form a special pencil.                                                                                                    | a have just visited.  is a form which has to be filled in usir                                                                                         | ng            |  |
| iv)       | Firewalls are used to stop the access of all the websites on the Internet.  Encryption is a means of 'scrambling' a message to make it                                                                                                    |                                                                                                    |               |  |
| v)        | more secure.                                                                                                    |                                                                                                    |               |  |
| (c)       | B is changed to C C is changed to D etc  Therefore the word 'BAR' becomes encrypted to 'CBS'.  Use the same encryption method to encrypt the word <b>COMPUTER</b> .  Two formats of typing the keywords <b>Maltese history</b> in a search engine are given below. Write down whether the information found is True or |                                                                                                    |               |  |
|           | False.                                                                                                    |                                                                                                    |               |  |
|           | Keywords                                                                                                    | Information found                                                                                                    | True or False |  |
|           | Maltese history                                                                                                    | Finds all pages related to <b>Maltese</b> , to <b>history</b> and to <b>Maltese history</b> .                                                          |               |  |
|           | Maltese history  "Maltese history"                                                                                                    |                                                                                                    |               |  |
| (d)       | "Maltese history"                                                                                                    | to history and to Maltese history.  Finds only pages where the words Maltese history appear next to each other.  Shows part of the email program after | you have      |  |

| ii)  | How many <b>messages</b> have been moved into your new folder?                                                        |  |  |  |
|------|----------------------------------------------------------------------------------------------------|--|--|--|
| iii) | Which folder has got other <b>subfolders</b> in it?                                                                   |  |  |  |
| iv)  | How many <b>unwanted messages</b> have been thrown away?                                                              |  |  |  |
| (e)  | The following picture shows an email message before it is sent.                                                       |  |  |  |
|      | Send Save × Discard ■ HTML □ Ø Notify: Delivery □ Read □ ■ Copy                                                       |  |  |  |
|      | From: jane.galea@schoolnet.gov.mt                                                                                     |  |  |  |
|      | To: gina.zammit@schoolnet.gov.mt                                                                                      |  |  |  |
|      | Cc:<br>Bcc:                                                                                                    |  |  |  |
|      | Subject: Summer holidays                                                                                              |  |  |  |
|      | Priority: High                                                                                                    |  |  |  |
| • `  |                                                                                                    |  |  |  |
| i)   | Write down the <b>email address</b> of the student sending this message.                                              |  |  |  |
|      |                                                                                                    |  |  |  |
| ii)  | To what level has the <b>priority</b> been set?                                                                       |  |  |  |
| ŕ    | <u> </u>                                                                                                    |  |  |  |
| f)   | Look carefully at the picture below.                                                                                  |  |  |  |
|      | ✓ Status     From     Subject     Size       □     □     gmz.harrod@gov.mt     Examination results     1084           |  |  |  |
|      | □  kelina@schoolnet.mt Re: Favourite pet 1034                                                                         |  |  |  |
|      | □     ■     peter@hotmail.com     Favourite pet     806       □     ♠     gina@yahoo.com     Summer Holidays     1160 |  |  |  |
|      | □ ❷ 9 MAILER-DAEMON@schoolr Undeliverable mail: Birthday Party 1480                                                   |  |  |  |
|      | postmaster@schoolnet.govWelcome to Schoolnet Mail! 2362                                                               |  |  |  |
| i)   | Write down the <b>subject</b> of one of the messages.                                                                 |  |  |  |
|      |                                                                                                    |  |  |  |
| ii)  | Which button must be clicked to <b>sort</b> the messages by their size?                                               |  |  |  |
|      |                                                                                                    |  |  |  |
| g)   | Complete the paragraph below using the following words:  new saves book                                               |  |  |  |
|      | The address is used to insert an address into an                                                                      |  |  |  |
|      | email message. You can add addresses or delete                                                                        |  |  |  |
|      | unwanted addresses. The address book you the                                                                          |  |  |  |
|      |                                                                                                    |  |  |  |
|      | time of typing the addresses while composing a message.                                                               |  |  |  |